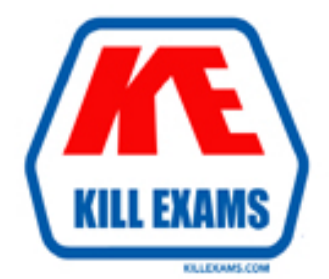

# **QUESTIONS & ANSWERS** Kill your exam at first Attempt

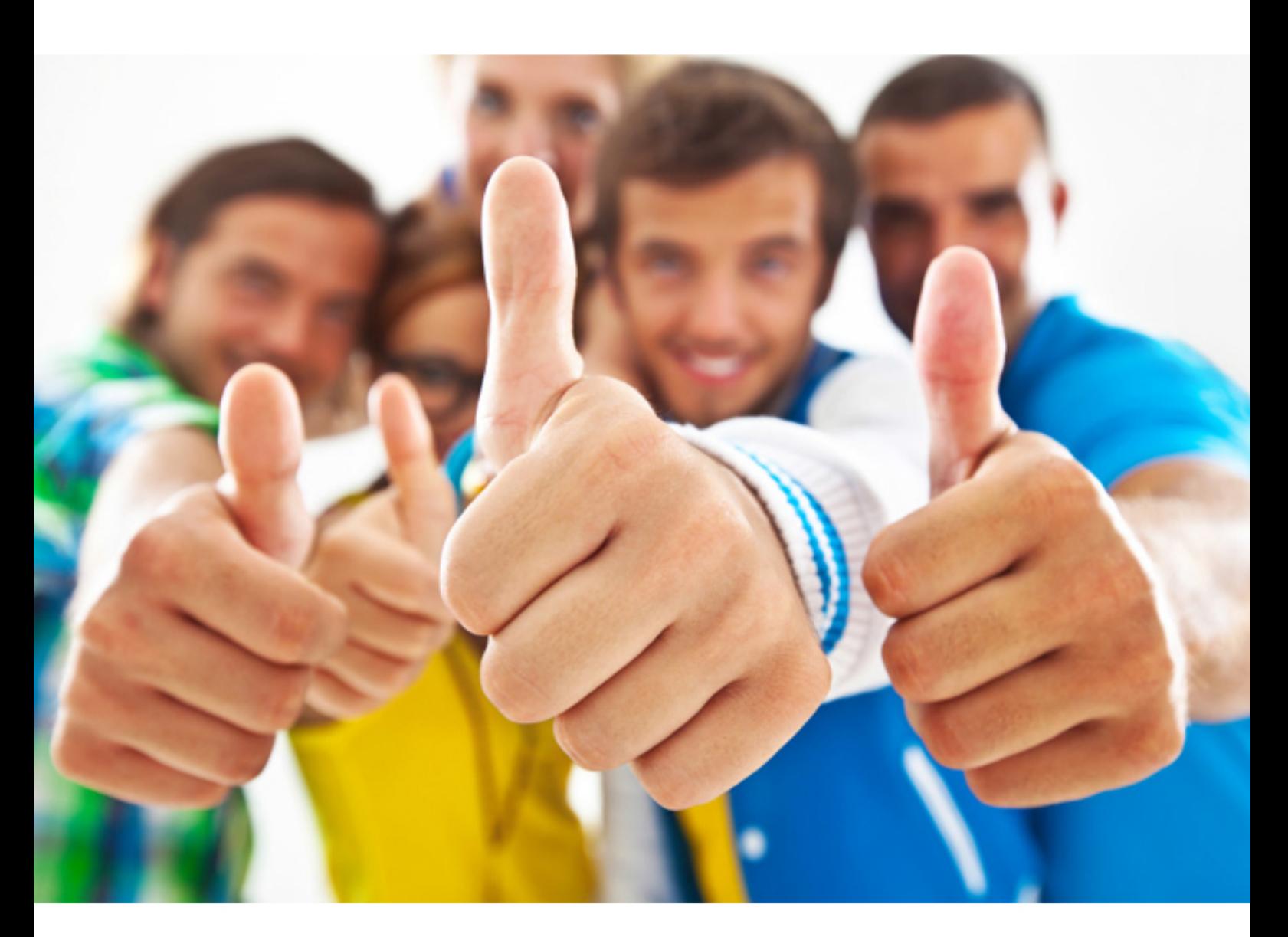

**Cisco 300-206** 

Implementing Cisco Edge Network Security(R) Solutions (SENSS)

Download Full Version : http://killexams.com/pass4sure/exam-detail/300-206

#### **QUESTION:** 253

A firewall administrator must write a short script for network operations that will login to all cisco ASA firewalls and check that the current running version is compliant with company policy. The administrator must first configure a restricted local username on each of the Cisco ASA firewalls so that the current running version can be validated. Which configuration command provides the least access in order to perform this function?

- A. username version user password cisco
- B. username version user password cisco privilege 0
- C. username version user password cisco privilege 2
- D. username version user password cisco privilege 15

#### **Answer:** B

#### **QUESTION:** 254

It has been reported that an application is not working where an ASA is inline with the data path. Which command can be used to confirm or deny if the ASA is responsible for this issue?

- A. test
- B. packet-tracer C. capture
- D. verify

### **Answer:** B

#### **QUESTION:** 255

Which two options are purposes of the packet-tracer command? (Choose two.)

A. to filter and monitor ingress traffic to a switch

- B. to configure an interface-specific packet trace
- C. to simulate network traffic through a data path
- D. to debug packet drops in a production network

E. to automatically correct an ACL entry in an ASA

**Answer:** C, D

#### **QUESTION:** 256

What are two high-level task areas in a Cisco Prime Infrastructure life-cycle workflow? (Choose two.)

A. Design

B. Operate

C. Maintain

D. Log

E. Evaluate

**Answer:** A, B

### **QUESTION:** 257

Which statement about Dynamic ARP Inspection is true ?

A. In a typical network, you make all ports as trusted expect for the ports connection to switches , which areuntrusted

B. DAI associates a trust state with each switch

C. DAI determines the validity of an ARP packet based on valid IP to MAC address binding from the DHCPsnooping database

D. DAI intercepts all ARP requests and responses on trusted ports only

E. DAI cannot drop invalid ARP packets

#### **Answer:** C

**QUESTION:** 258

Which function does DNSSEC provide in a DNS infrastructure?

- A. It authenticates stored information.
- B. It authorizes stored information.
- C. It encrypts stored information.
- D. It logs stored security information.

#### **Answer:** A

#### **QUESTION:** 259

Where in the Cisco ASA appliance CLI are Active/Active Failover configuration

#### parameters configured?

- A. admin context
- B. customer context
- C. system execution space
- D. within the system execution space and admin context
- E. within each customer context and admin context

### **Answer:** C

#### **QUESTION:** 260

Which utility can you use to troubleshoot and determine the timeline of packet changes in a data path within a Cisco firewall?

- A. packet tracer
- B. ping
- C. traceroute
- D. SNMP walk

#### **Answer:** A

#### **QUESTION:** 261

Which statement about Cisco ASA NetFlow v9 (NSEL) is true?

A. NSEL events match all traffic classes in parallel

B. NSEL is has a time interval locked at 20 seconds and is not user configurable

C. NSEL tracks flow-create, flow-teardown, and flow-denied events and generates appropriate NSEL datarecords

D. You cannot disable syslog messages that have become redundant because of NSEL E. NSEL tracks the flow continuously and provides updates every 10 second

F. NSEL provides stateless IP flow tracking that exports all record od a specific flow

### **Answer:** C

### **Explanation:**

http://www.cisco.com/c/en/us/td/docs/security/asa/asa82/configuration/guide/config/mo nitor\_nsel.html

## **QUESTION:** 262

Which option is a different type of secondary VLAN?

- A. Transparent
- B. Promiscuous
- C. Virtual
- D. Community

# **Answer:** D

For More exams visit http://killexams.com -

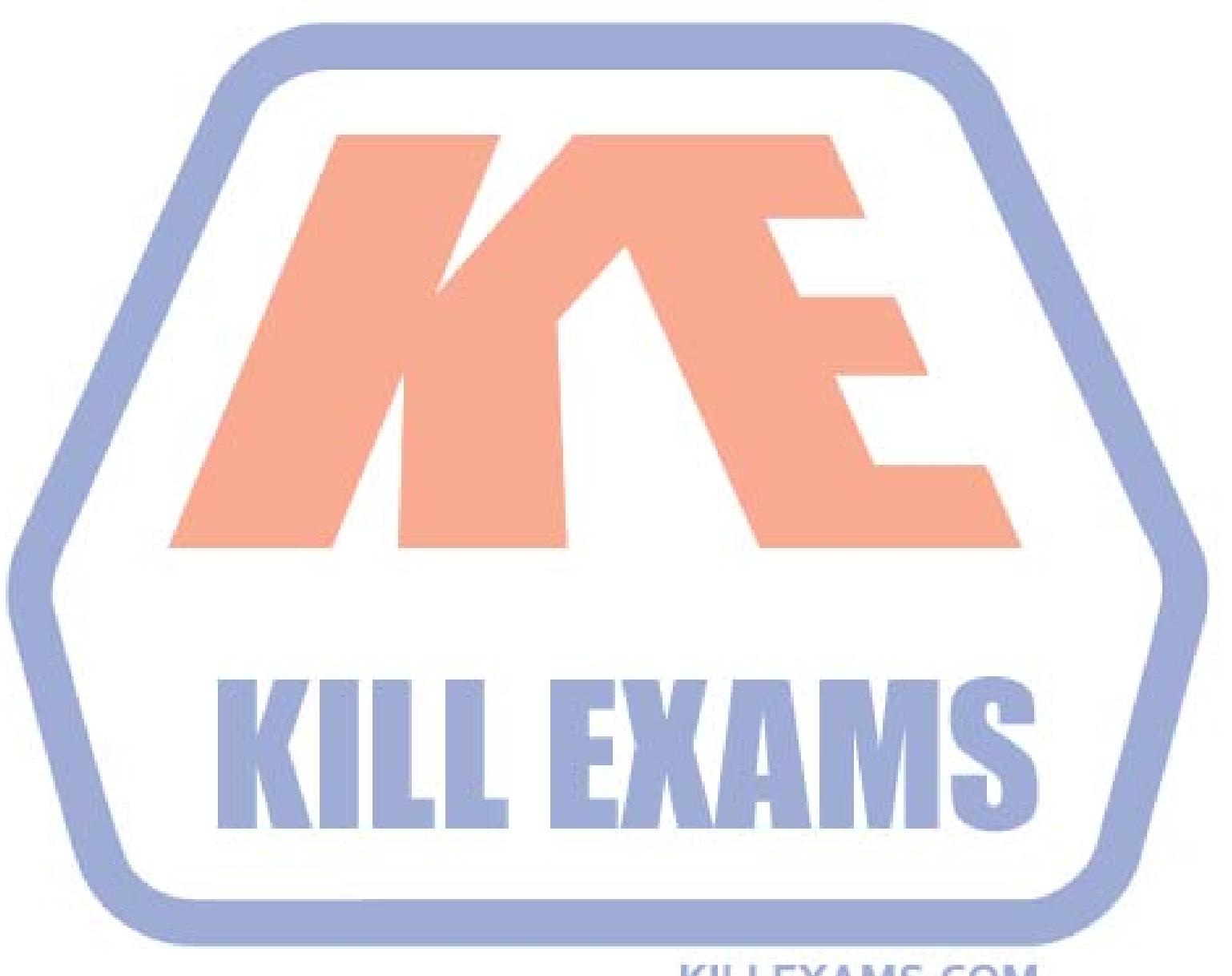

**KILLEXAMS.COM** 

Kill your exam at First Attempt....Guaranteed!